# $1004$  | Inhalt

#### rubriken

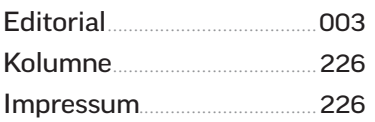

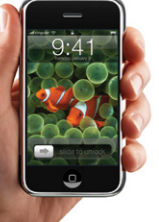

#### apple-hardware

[Zehn Jahre iPhone](#page--1-0) .................010 Das Gerät, mit dem Apple die Welt verändert hat. Alle Modelle, Daten, Innovationen.

# [iPhone 7](#page--1-0) im Test

Rein äußerlich ist Apples Flaggschiff vom Vorgänger kaum zu unterscheiden. Dennoch ist es um einiges besser..............................016

[iPhone 7 vs. 7 Plus](#page--1-0) ...............020 Ist größer besser oder nur unhandlich? Wir vergleichen die beiden iPhone-Modelle.

iPad Pro 9,7 Zoll.....................024 [Das kleine Profi-Tablet hat viel](#page--1-0)  zu bieten.

[Neue iPhones & iPads](#page--1-0)........028 Das iPhone (RED), alle Fakten zum Nachfolger des iPad Air 2 und aktuelle Preissenkungen.

[Apple Watch Series 2](#page--1-0).........030 Die zweite Generation der smarten Uhr überzeugt mit vielen Verbesserungen.

[Einkaufs-Ratgeber](#page--1-0)................034 Mac, iPhone, iPad: Wir geben einen Überblick über aktuelle Apple-Hardware.

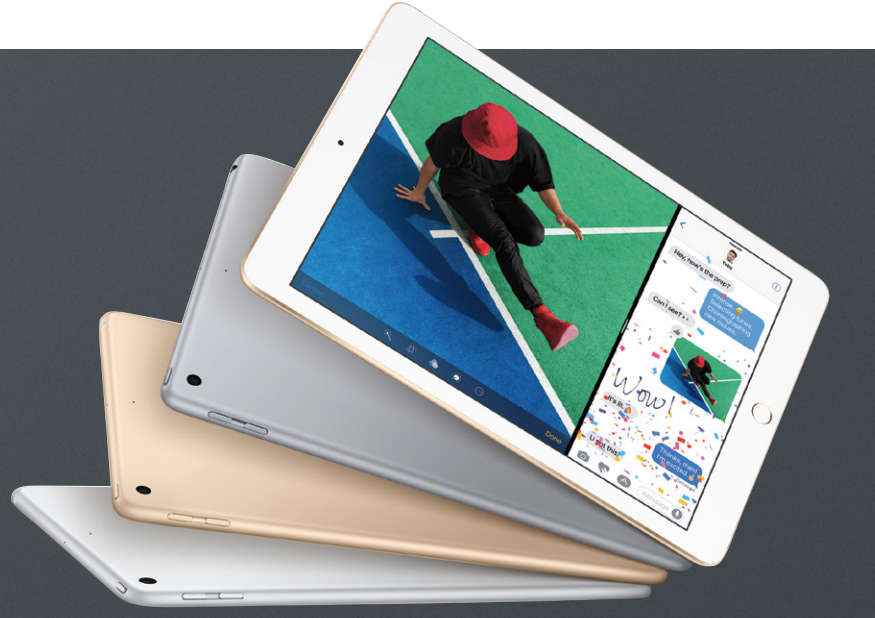

#### 028 **FS iPAD UE PREISE**

Der Nachfolger des iPad Air 2 ist [unspektakulär, aber solide: mehr](#page--1-0)  Leistung, mehr Speicher und ein günstigerer Einstiegspreis.

#### 016 **DAS iPHONE 7**

[Beim iPhone 7 hat Apple sich](#page--1-0)  voll auf die inneren Werte konzentriert. Es verfügt über hohe Leistung, einen hervorragenden Bildschirm und ist erstmals wasserdicht.

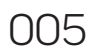

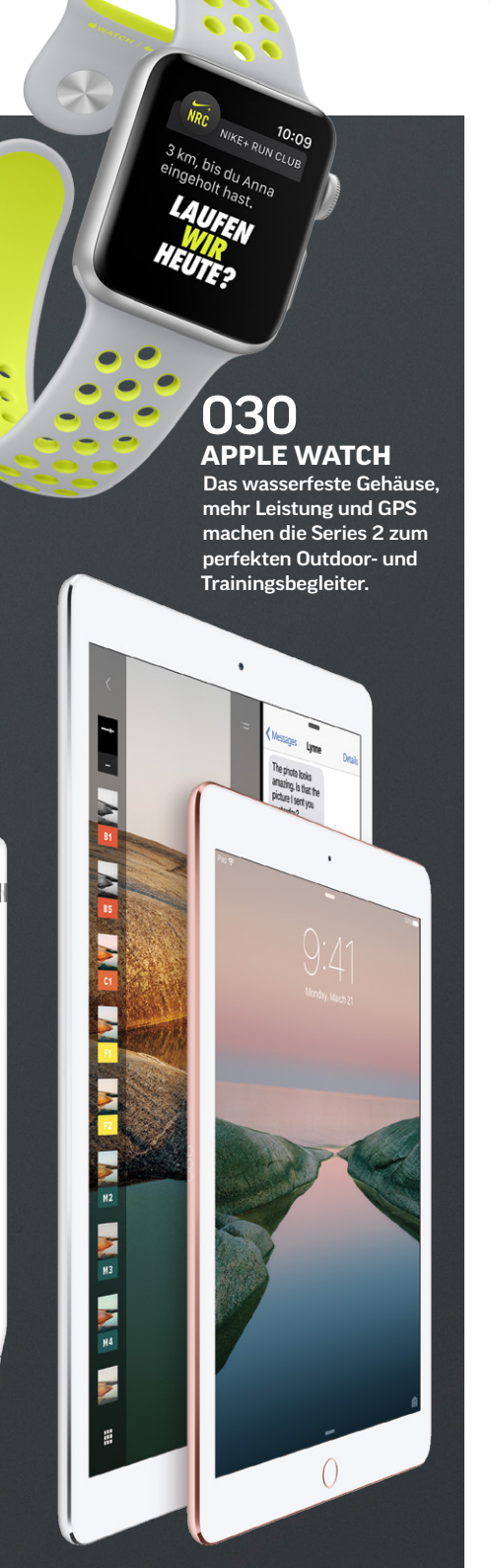

024 **DAS iPAD PRO**

Die iPad-Pro-Modelle sind eine Klasse für sich. Das gilt für die Leistung, exklusives Zubehör wie [Apple Pencil und Smart Keyboard,](#page--1-0)  aber leider auch für den Preis.

## **KONFIGURATION**

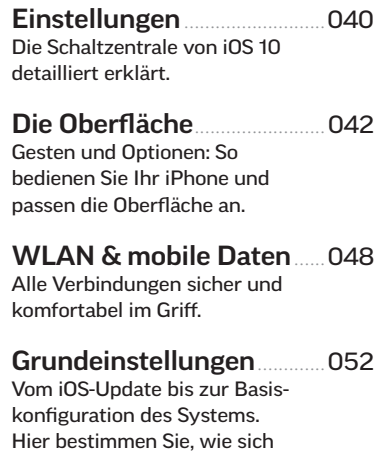

Sicherheit und [Datenschutz optimieren](#page--1-0)...058 So schützen Sie iPhone und private Daten vor Zugriffen.

Ihr iPhone verhalten soll.

[iCloud konfigurieren](#page--1-0)............062 Alles verbunden: die Datenwolke als Systemvorteil.

#### wissen für einsteiger

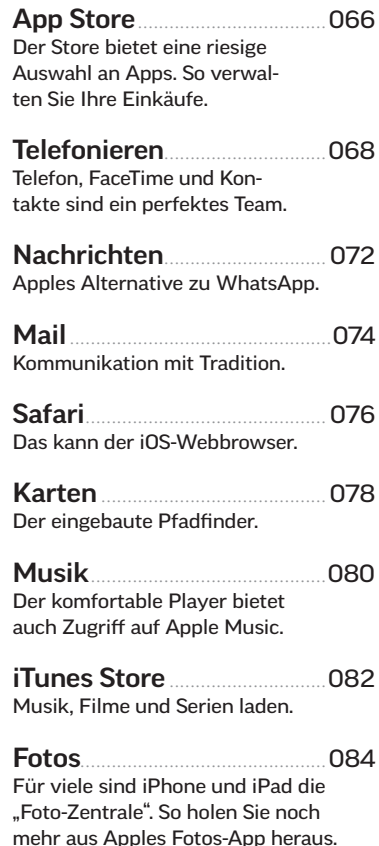

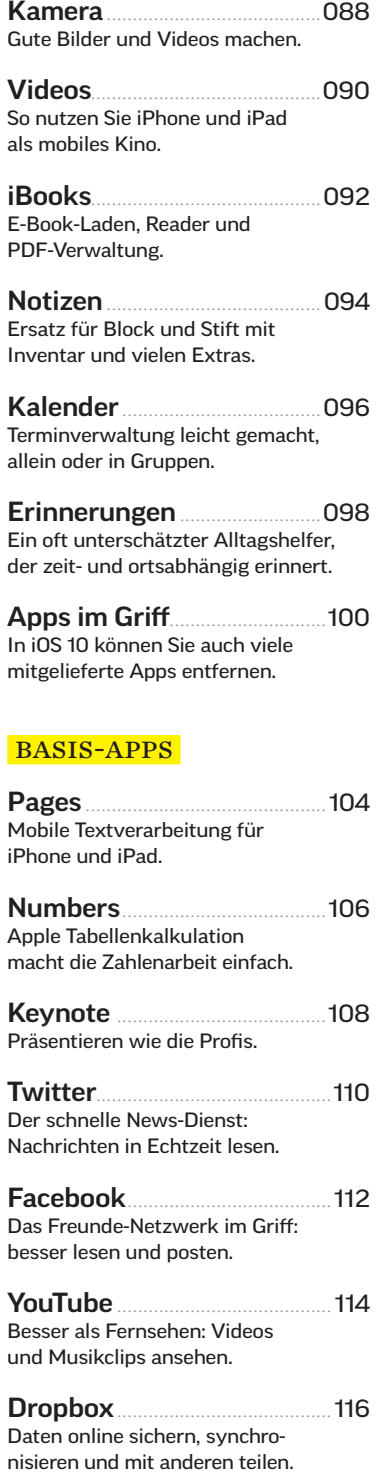

Microsoft Office........................ 118 [Das Büro zum Mitnehmen. So](#page--1-0)  arbeiten Sie mit den iOS-Apps.

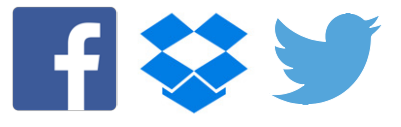

006

#### TIPP-GUIDE

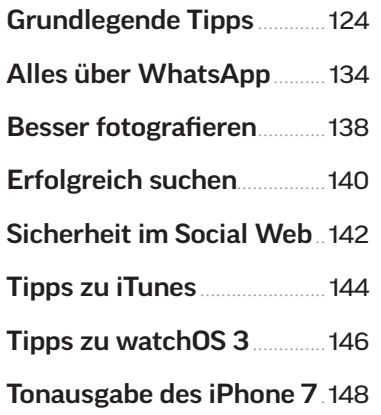

#### praxis

[Fotos nachbearbeiten](#page--1-0).......... 152 Diese Erweiterungen für Fotos erzielen Profi-Ergebnisse.

[Umstieg auf iOS 10](#page--1-0)................160 Neuinstallation und Update.

iOS-Geräte für den [Verkauf vorbereiten](#page--1-0)............. 164 Das sollten Sie tun, bevor Sie ein Gerät gebraucht verkaufen.

**Datenaustausch** mit dem Mac.............................. 166 So tauschen Sie Dokumente aus und nutzen Internet, Telefon und SMS gemeinsam.

[HomeKit-Geräte steuern](#page--1-0) ... 170 So haben Sie Ihr Smart Home mit Apples Home-App im Griff.

[Apple Watch, so geht's](#page--1-0)....... 172 Wichtige Apps von watchOS 3 im alltäglichen Einsatz nutzen.

[Apple-Watch-Backup](#page--1-0) .......... 178 Daten sichern und wiederherstellen einer Apple Watch.

[CarPlay nachrüsten](#page--1-0)..............180 So kommen Sie in den Genuss der komfortablen Autoanbindung für Ihr iPhone.

#### apps & spiele

[Apps für den Start](#page--1-0)................. 186 Die Essentials für iPhone & iPad.

[Test: Taschenrechner](#page--1-0) ...........190 Die besten Rechner-Apps für iPhone und iPad.

[Shoppen mit dem iPhone](#page--1-0).. 194 Mit diesen Apps kaufen Sie schneller, günstiger und komfortabler ein.

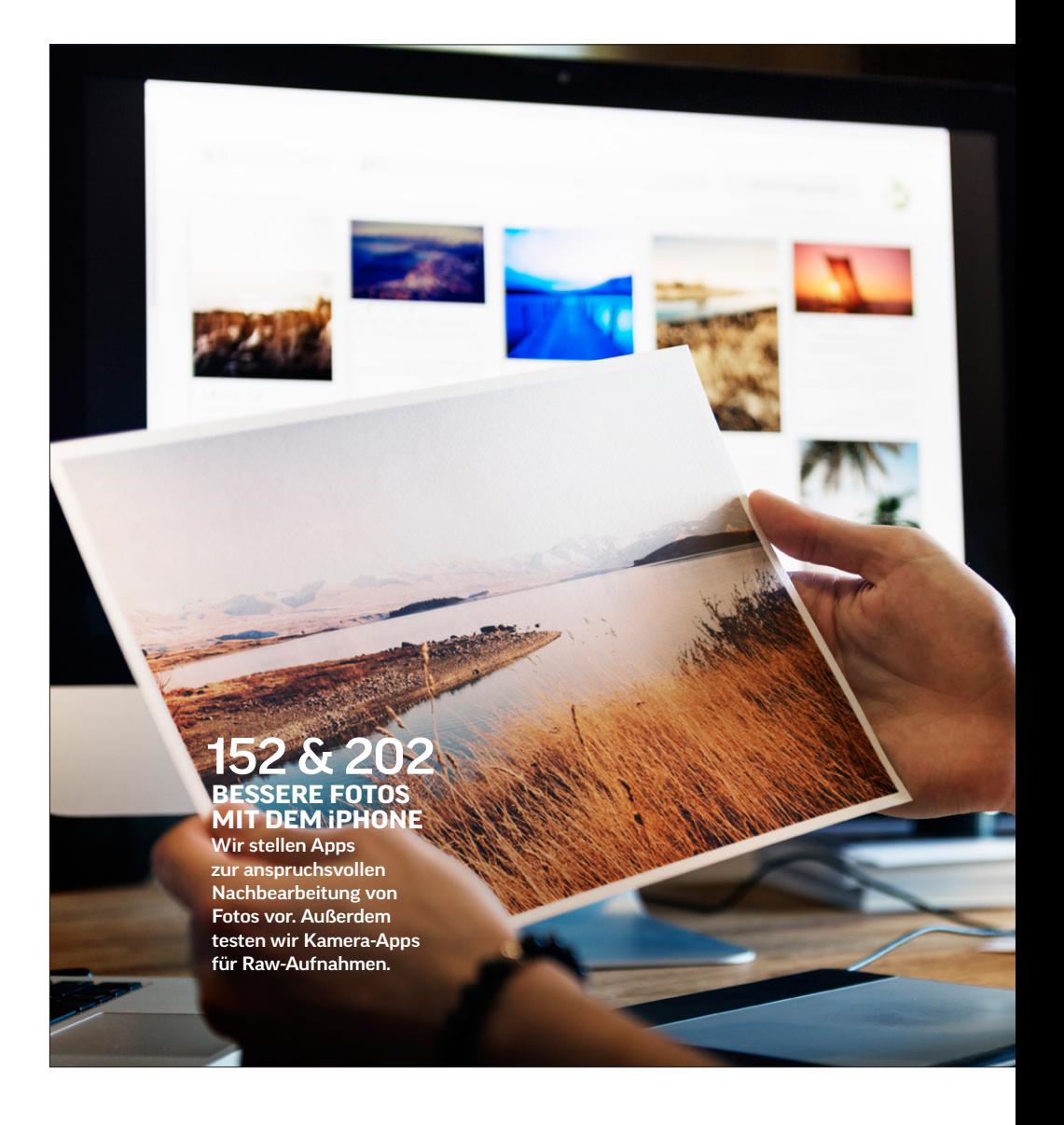

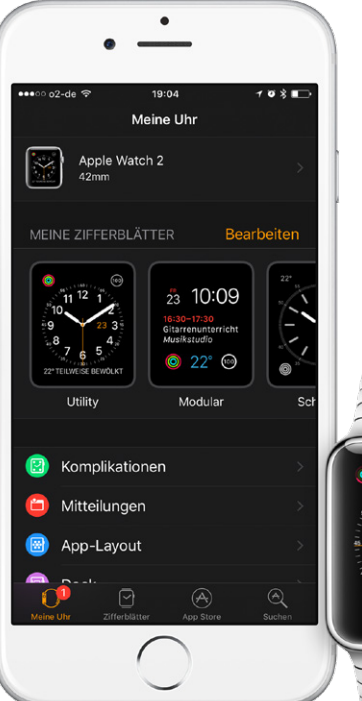

#### 178 **[APPLE-WATCH-](#page--1-0)BACKUP**

Wir zeigen, wie man seine Apple Watch oder sein iPhone wechselt, ohne die Daten der Uhr zu verlieren.

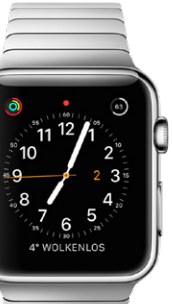

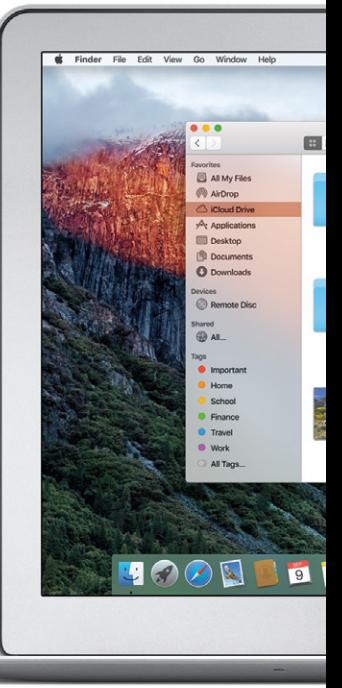

### 007

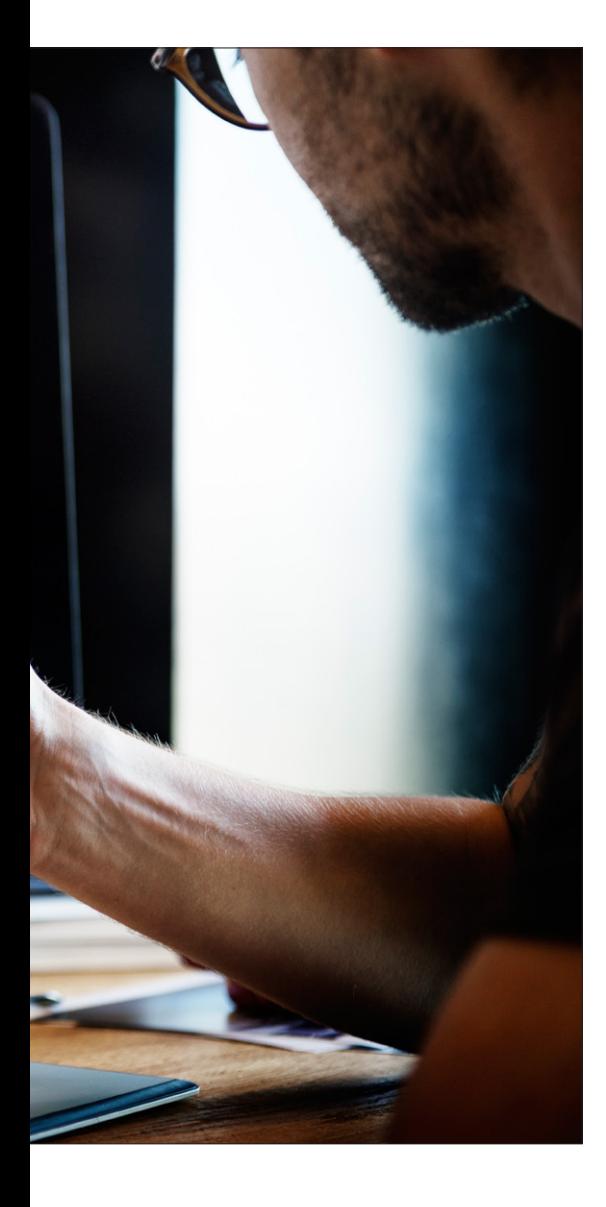

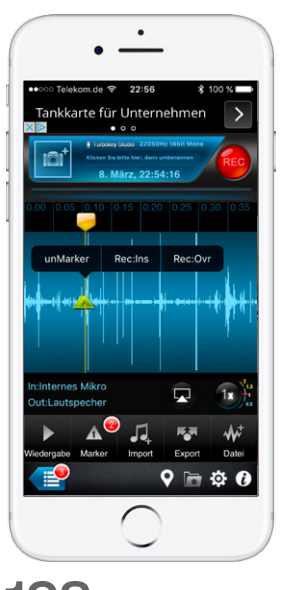

198 **DIKTIEREN** [Die Apps aus unserem Test](#page--1-0)  machen das iPhone zum perfekten Diktiergerät.

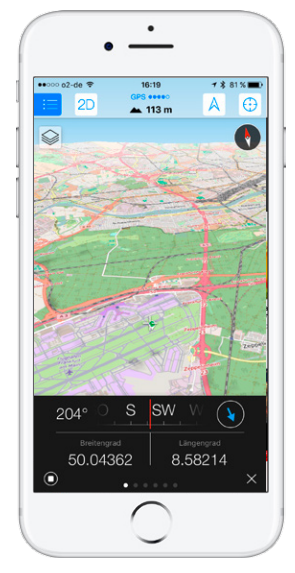

208 **[FAHRRAD-APPS](#page--1-0)** Starten Sie mit einer Radtour ins Frühjahr, die Sie mit einer unserer Apps planen.

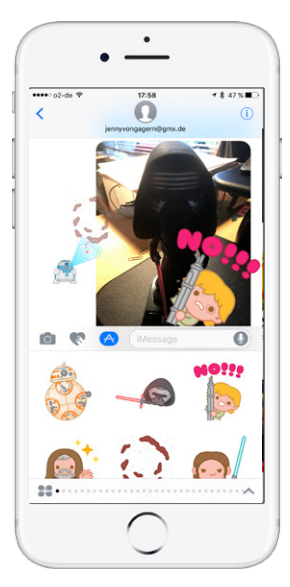

210 **NACHRICHTEN** Mit Apps und Stickern [erweitern Sie Nachrichten und](#page--1-0)  peppen Ihre Mitteilungen auf.

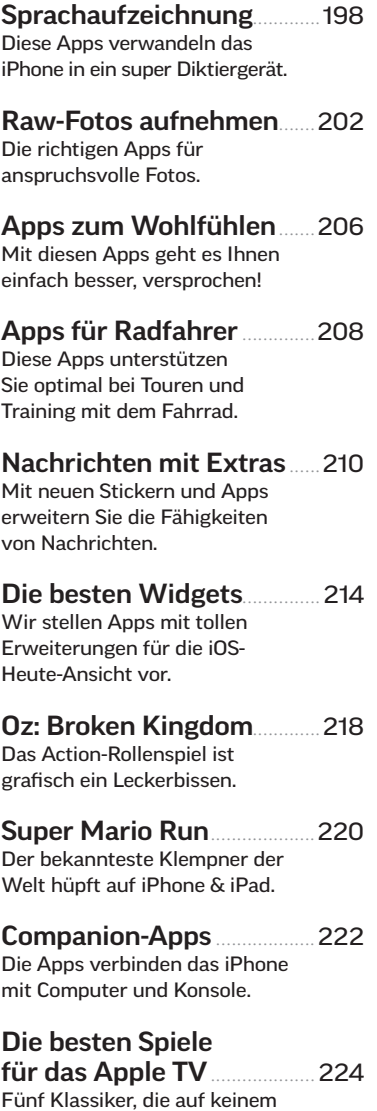

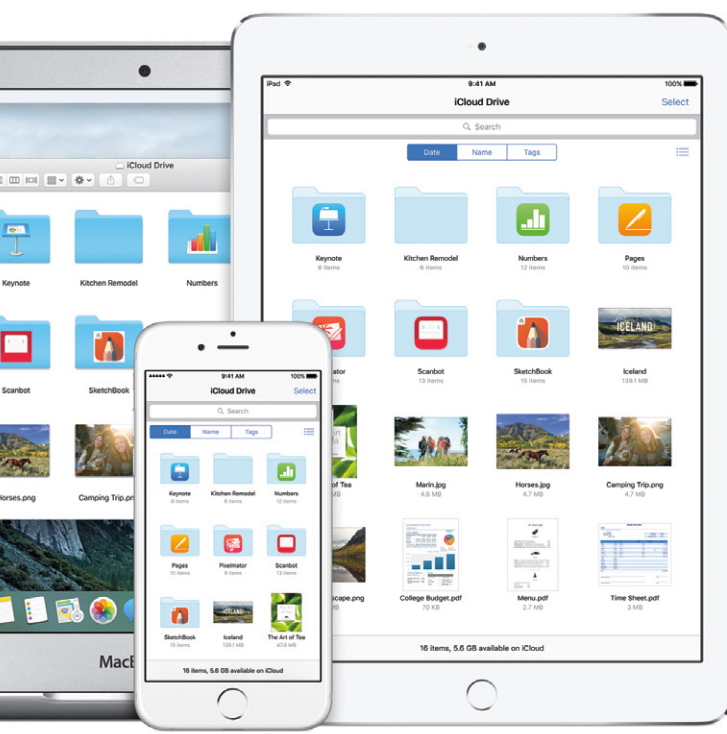

[166](#page--1-0) **DATEN-**

220

**[SUPER MARIO RUN](#page--1-0)** Jetzt rennt und hüpft der weltbekannte Klempner auch auf dem iPhone.

**AUSTAUSCH** Wir zeigen Wege für den einfachen Datenaustausch zwischen iOS-Geräten und Macs. Ganz nach Bedarf mit oder ohne iCloud-Nutzung.

IPHONEBIBEL.DE | 02/2017

Apple TV fehlen sollten.